### FloaJay

#### $Type \rightarrow$  int | boolean | float  $Term \rightarrow \text{Cast } \{ MulOp \text{ Cast } \}$  $\mathsf{MulOp} \quad \rightarrow \qquad \text{``*'} \mid \text{/}$  $\frac{Cast}{ } \rightarrow$  (Type ) Negation

K ロ X 《 御 X 〈 할 X 〈 할 X 〉 할

 $299$ 

# FunJay

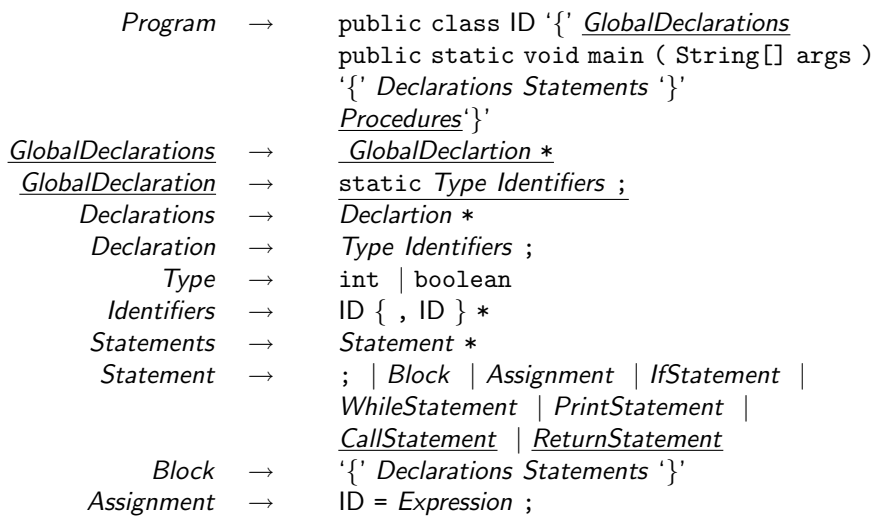

# FunJay

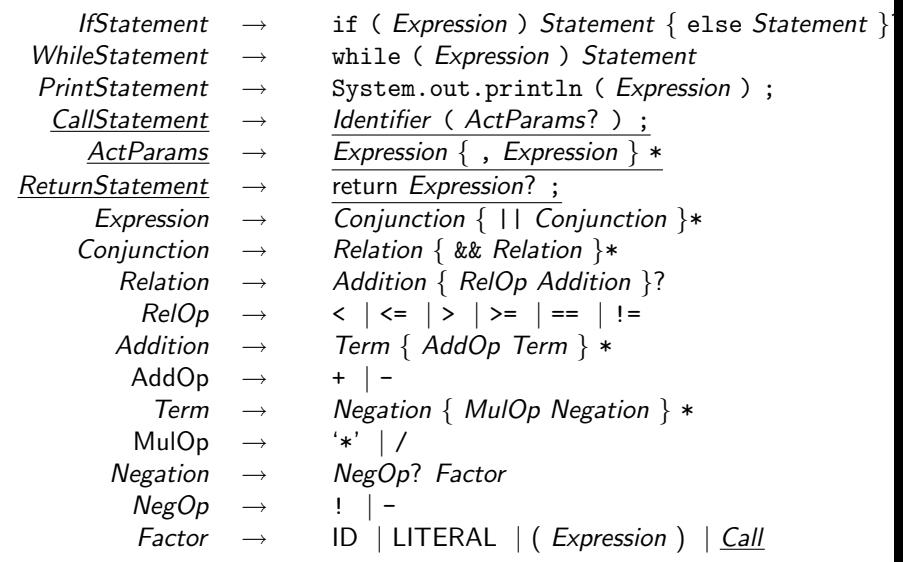

メロト メタト メミト メミト 一毛

 $2990$ 

# FunJay

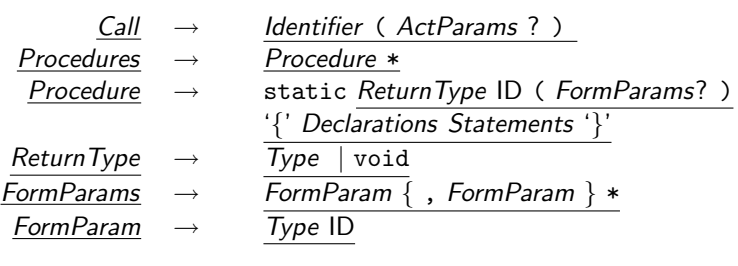

 $2990$ 

造

メロト メ都 トメ 老人 メモト